#### 事実認定におけるベイジアンネットの確率推論システムの試案

産業技術総合研究所人工知能研究センター 確率モデリング研究チーム 本村陽一 · 髙岡昂太

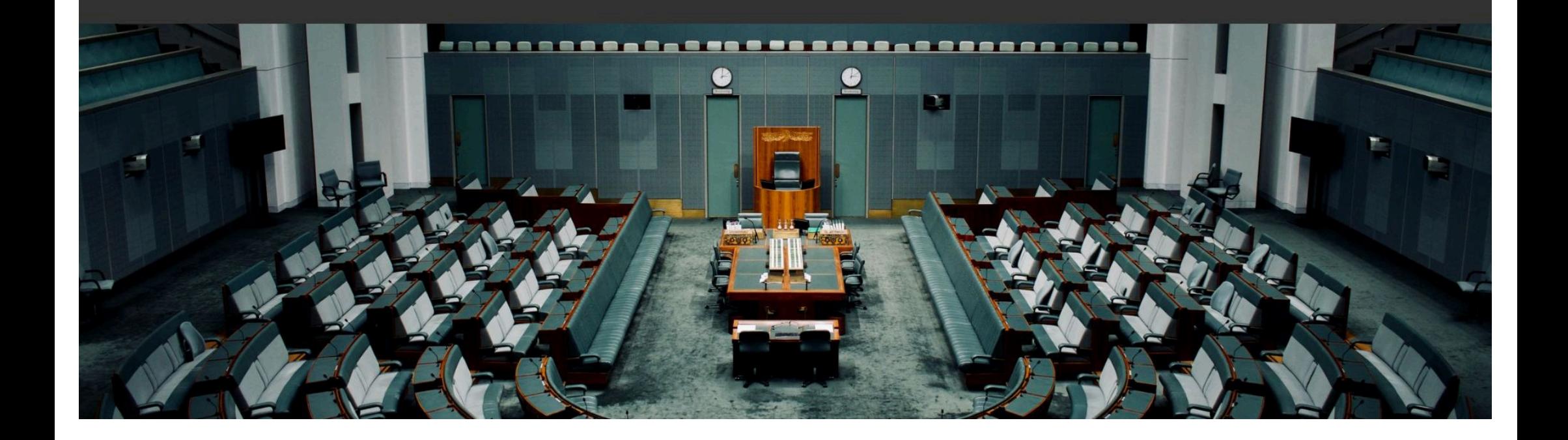

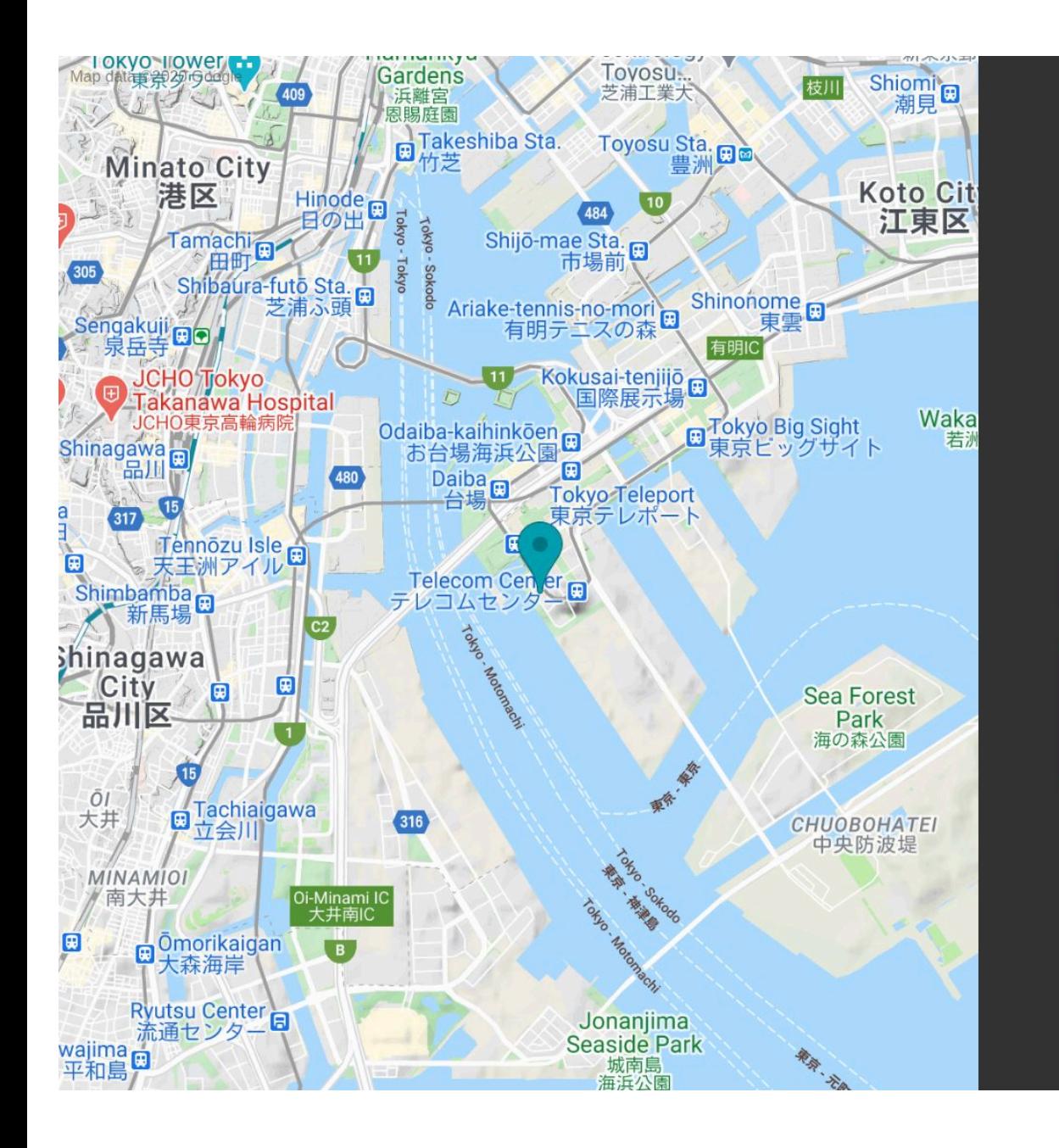

# 高岡昂太

kota.takaoka@aist.go.jp  $\circledcirc$ 

産総研 人工知能研究センター 確率モデリングチーム 主任研究員 教育学博士、臨床心理士、公認心理師、司法面接士

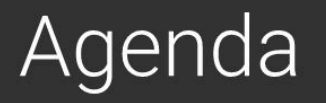

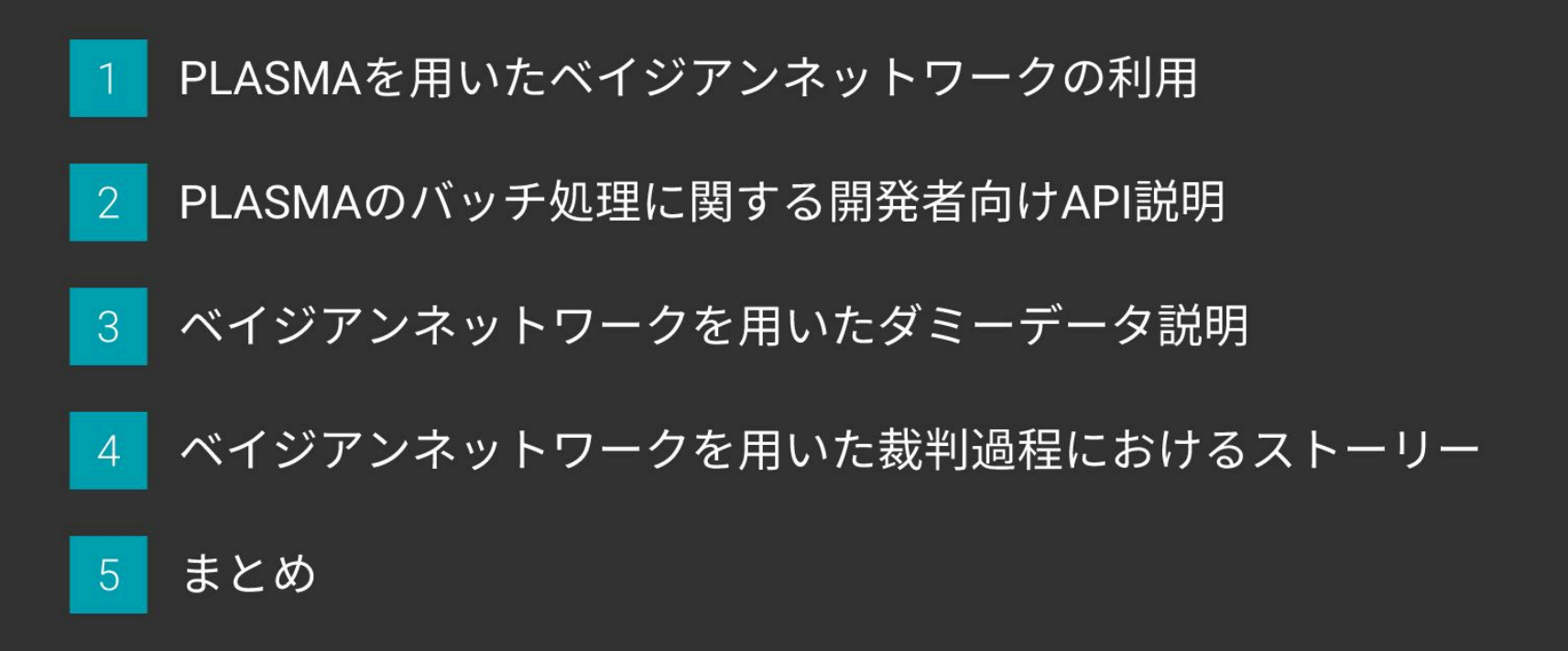

## PLASMAを用いたベイジアンネットワークの利用

1

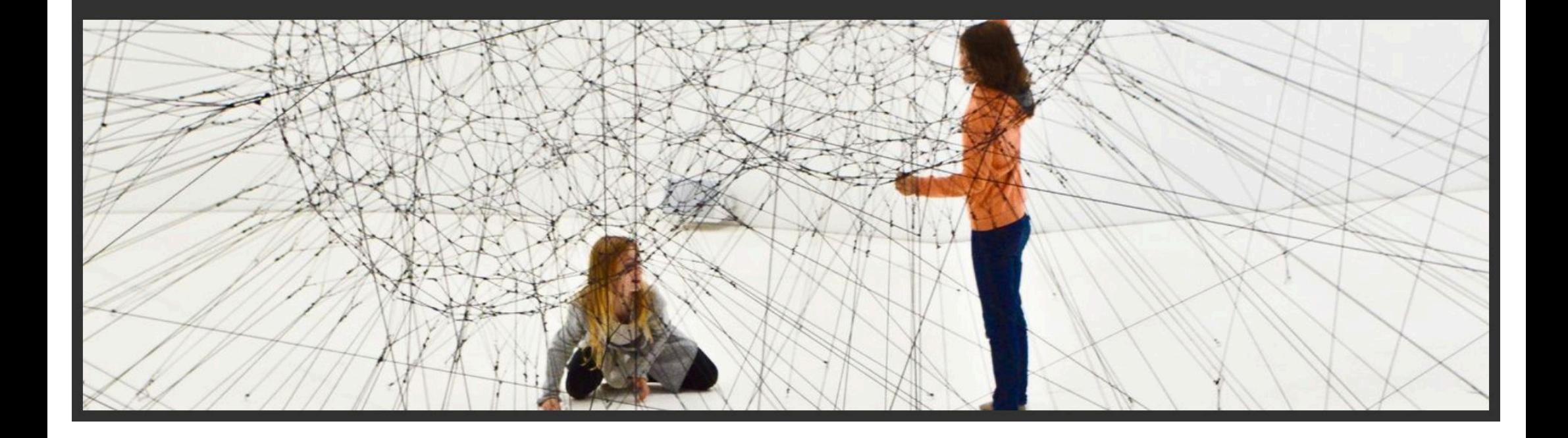

#### PLASMA: Probabilistic Latent Semantic Structure Modeling API

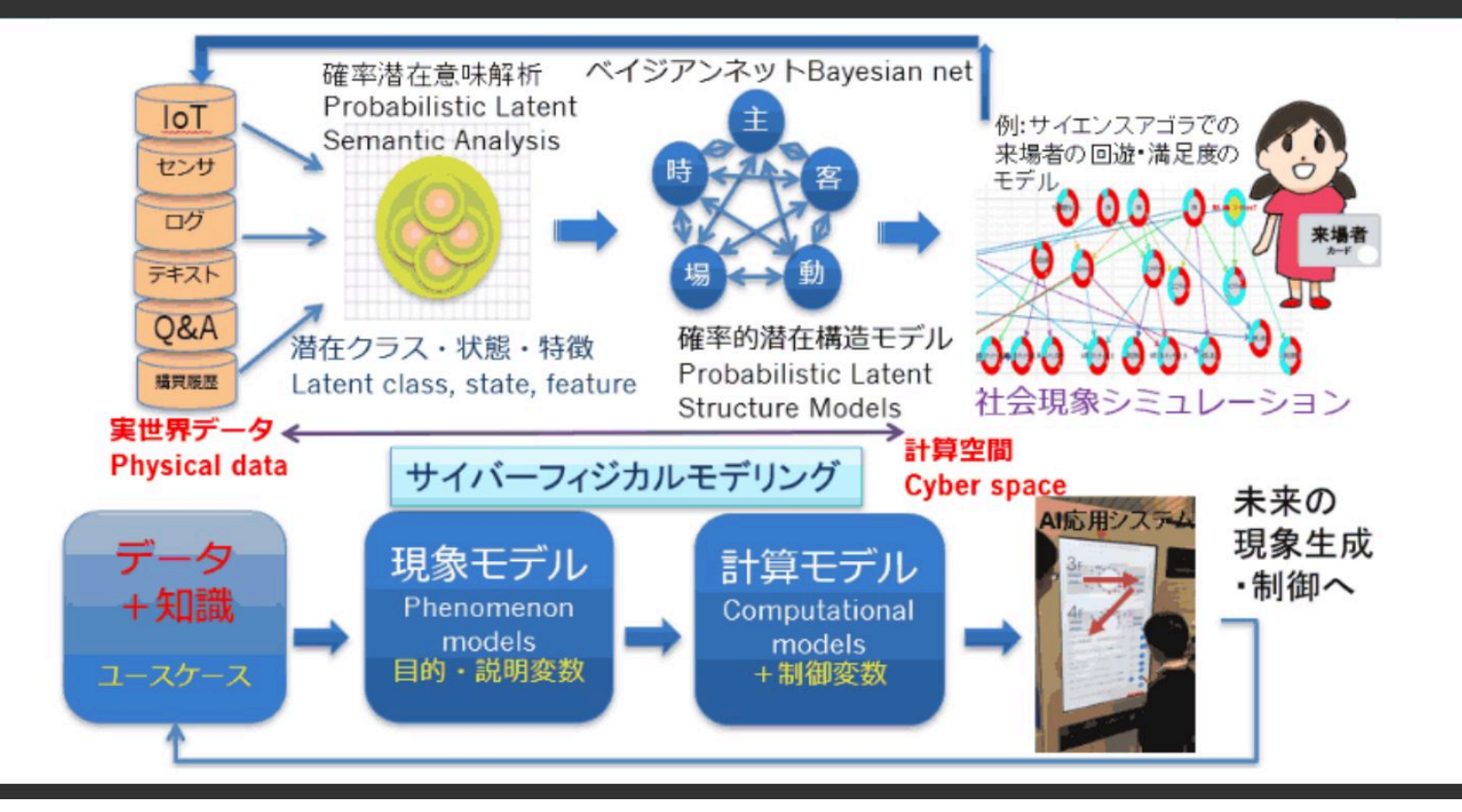

### ベイジアンネットワークの裁判過程利活用への試論

フレーム問題の説明 本村/川本 実社会データを扱うポイント 児童虐待対応現場から作った BNモデルの活用 本村 / 高岡

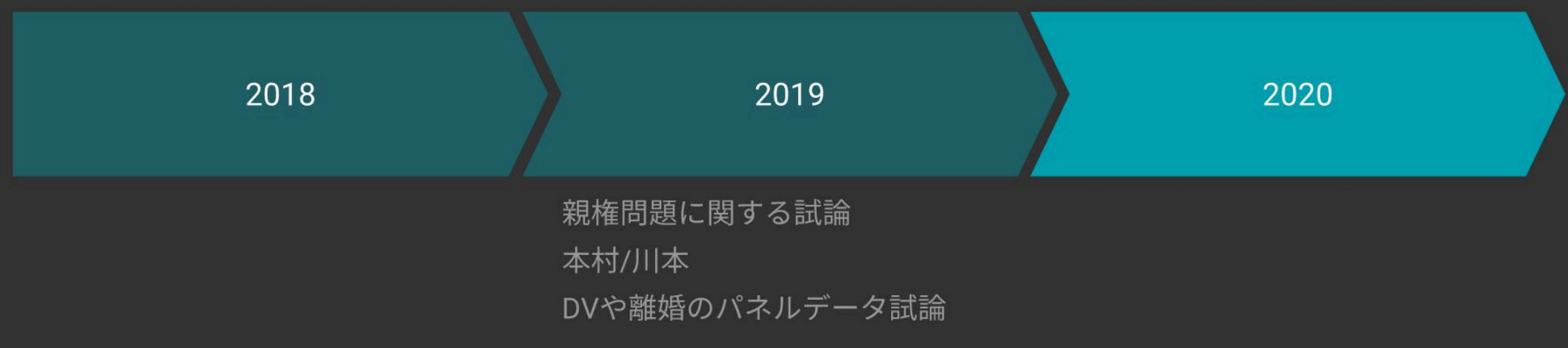

### 児童虐待データを用いたダミーデータを活用する理由

2019年度のDVや離婚に関するパネルデータからの知見  $\vert$  1

栽判での変数(ノード)においてベイジアンネットで、実社会におけるフレーム問題を 条件付き確率による組み合わせ過程により、説明できることを示せた

#### 2020年度は実社会(児童相談所)データを用いる  $2<sup>7</sup>$

実際の児童虐待対応現場で取られたデータを、ダミーデータ化し、 暴行罪・脅迫罪・強制わいせつ罪・強姦罪などの裁判過程に活用できる可能性示す

#### 3 ダミーデータを活用することで、PROLEGとの接合可能性

現場感覚に近いデータを用いることで、ベイジアンネットによる出力値(立件可能性)を パイプラインでPROLEGの入力値にし実際の、裁判フローにおける 説明可能なシークエンス解析プラットフォーム(デモ)を実現させる

### 産総研のベイジアンネット利活用のスコープ

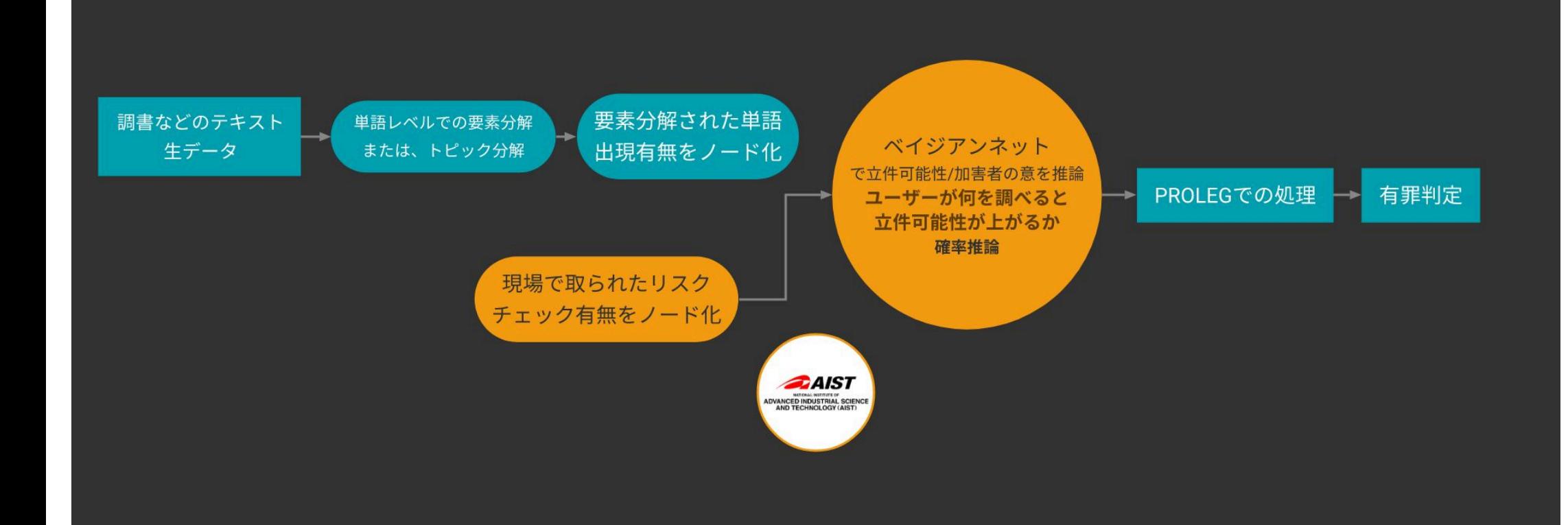

### $2.$ PLASMAのバッチ処理に関する開発者向けAPI説明

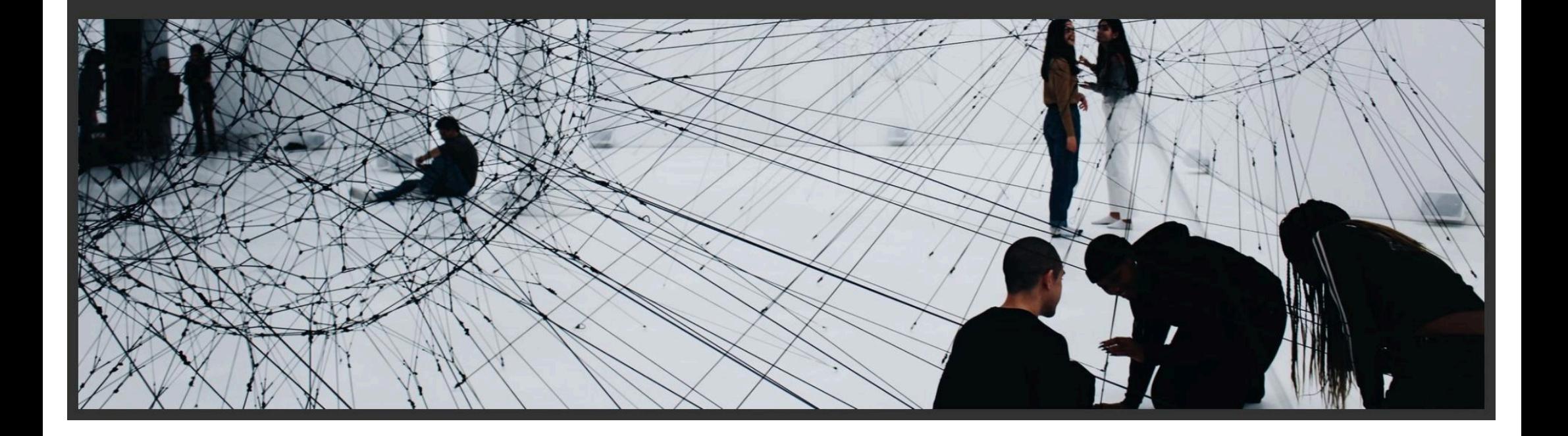

### PLSA(確率的潜在意味解析)とBN

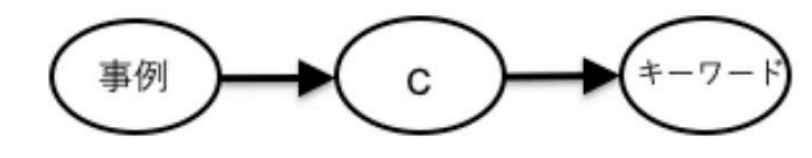

- 事例とキーワードの間にあるク ラスタCを抽出する技術
- ?:トピック、原因、理由... 潜在的要因が共通のものをクラスタリ ング
	- 共通のリスクのレベル
	- 共通の環境
	- 共通の家族関係の特徴
	- 共通の性格特徴

といったトピックが抽出され、 ここに事例やキーワードが割り 振られる。

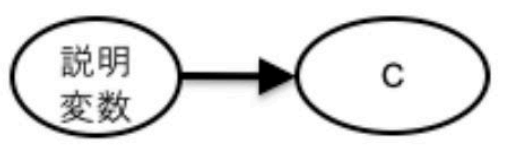

• P(C|事例)、P(C|キーワード)が クラスタへの所属確率となる さらに、個々のクラスタに所属する 確率をベイジアンネットのモデルと して学習することで、P(C|説明変数) を予測するモデルを作成し利用する

### 確率的潜在意味構造モデリング

#### • ベイジアンネットの変数として

PLSAで得られたCを使う

「事例×モノ」「事例×時間」や  $\bullet$ 「事例×空間」でPLSAを実行することで、 様々な「?」が得られる。

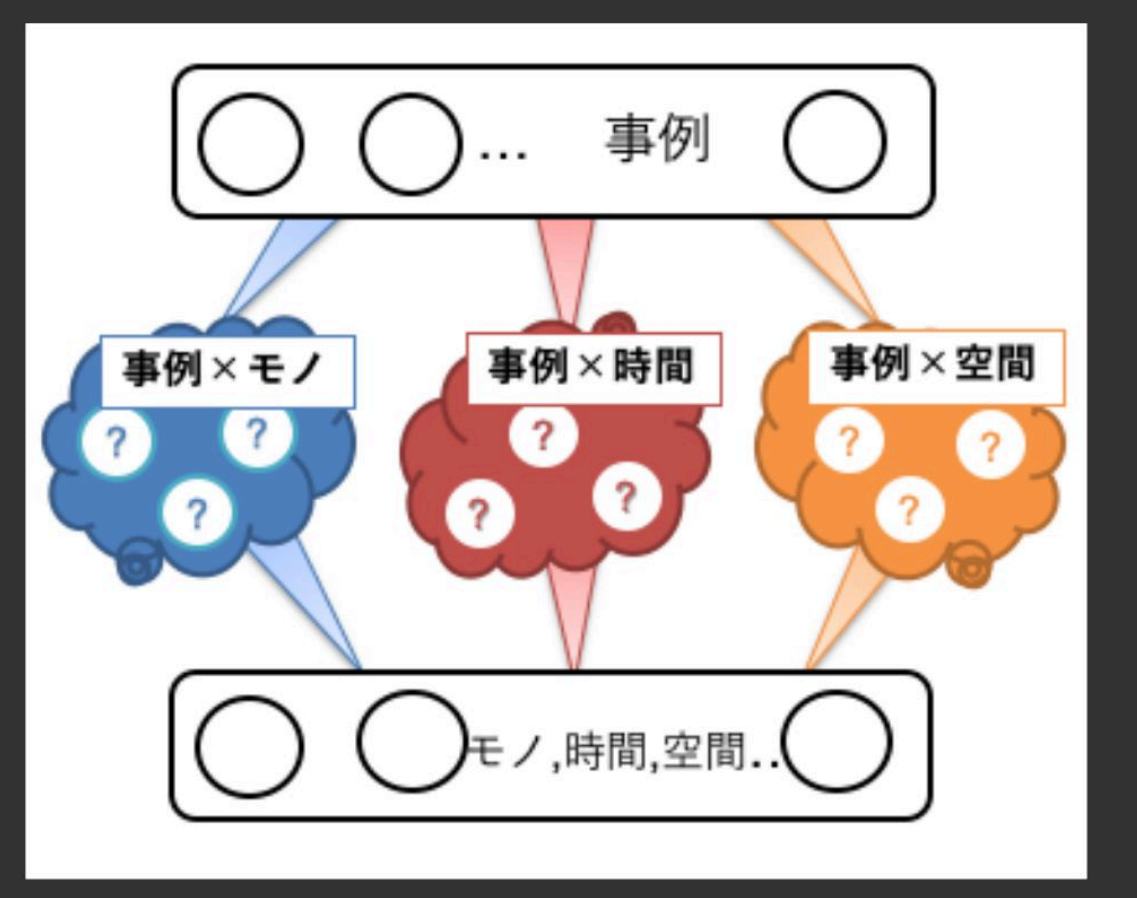

#### PLASMA

#### 産総研で開発が進められている「確率的潜在意味構造モデリング」のための Java 言語による API

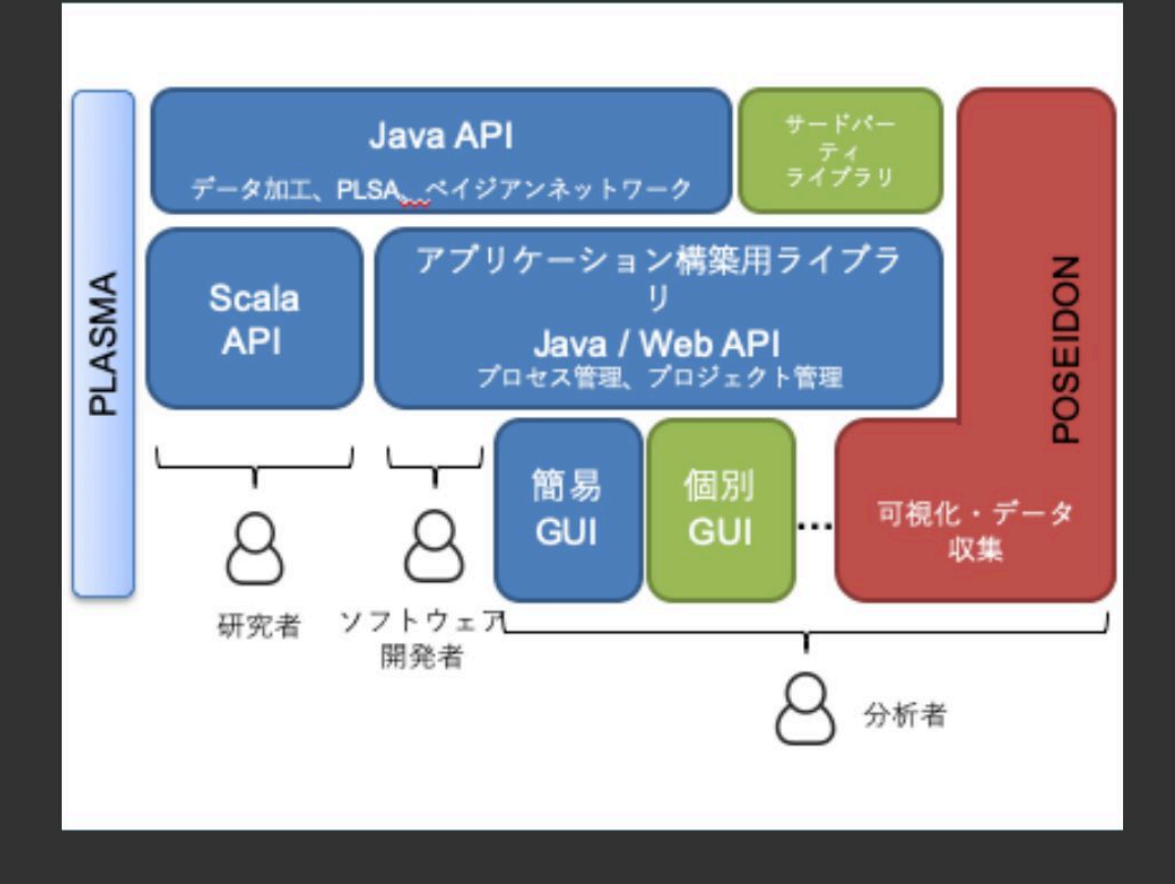

#### $\bullet$  Java API

PLSA及びベイジアンネットワークを扱うための Java 言語によるクラスライブラリ

#### Scala API

JavaAPIをScalaから使いやすくするための ラッパープログラム。 Scalaはインタプリタ形式の実行環境を持ち 試行錯誤がしやすい。

#### ● アプリケーション構築用ライブラリ

プロセス管理、プロジェクト管理機能を Java API 及び Web APIとして提供。JavaAPIやScalaAPIで実装された処理を アプリケーションレイヤーに公開するためのライブラリ。

#### ● 簡易GUI

プログラムできなくても使えるように簡易GUIを提供。

## <sup>z</sup> Java API / Scala API

*//* マーケティングでの応⽤の例: *ID-POS* データ読み込み **val** *pos* = Data.*fromCSV*(**"PathToData/分析⽤データ.csv"**, **"SJIS"**)

*// PLSA* 実⾏&クラスタリング

 $val$   $cm = Conatrix(pos, "ID", "õfah4")$  $val$  *plsa* = *Plsa*(*cm*, 10) // 10 クラスタ *plsa*.em(100, **true**) *// 100*回、進捗表⽰有 **val** *pzx* = *Plsa2DataX*(*plsa*, ThresholdPointEstimation(0.3)); **val** *cluster* = *pzx*.asData().subcolumn(*List*(**"ID"**, **"Z001"**, **"Z002"**, **"Z003"**, **"Z004"**, **"Z005"**, **"Z006"**)) *// POS* データ、顧客マスター、*PLSA* の結果をマージ **val** *training\_data* = *pos*. aggregate(*List*(**"ID"**, **"商品分類名"**, **"購⼊チャネル"**), **"購⼊数量"**). descretize(**"購⼊数量"**, *Map*(**"[->1)"** -> **"0"**, **"[1->5)"** -> **"less5"**, **"[5->)"** -> **"more5"**)). dummy(**"商品分類名"**). dummy(**"購⼊チャネル"**).

merge(*cluster*, **"ID"**). merge(Data.*fromCSV*(**"PathToData/属性データ.csv"**, **"SJIS"**), **"ID"**).

dummy(**"年代(10歳区分)"**)

# Java API / Scala API (続き)

```
// ベイジアンネットワーク構築の設定
```

```
val layer1 = List("未既婚", "性別", "子供有無", "10代", "20代", "30代", "40代","50代","60
代")
```

```
val layer2 = List("Z001","Z002","Z003","Z004","Z005","Z006")
```

```
val layer3 = List("スーパー", "一般小売店", "百貨店", "自動販売機", "薬粧店", "訪販・宅配", ...)
val cfg = StructLearnConfig(layer1 ::: layer2 ::: layer3)
cfg.setLayer(false, layer1, layer2, layer3)
cfg.setMaxFanin(3)
cfg.useMultiThread(2)
```

```
// 職業別モデル構築
training data.unique(\mathbf{W}).map(row => row.get(0)).foreach(prof => {
  println(prof)
 val engine = StructLearnEngine(cfg)
 val model = engine.learn(training.filter("職業", List(prof), true))
 model.removeIndependents()
 // BIF/DOT 形式で標準出力にダンプ
 model.saveXmlbif(outdir + prof + ".bif", "Shift_JIS")
 model.saveDot(outdir + prof + ".dot", "utf-8")
})
```
### アプリケーション構築用ライブラリ

#### アプリケーションを作りたい 人向け必要な処理

「JavaAPI」により実装済みなので、 それを呼び出すだけ。これをコマンドと呼 ぶ。Java、WebAPIからコマンドを呼び出 すことができる。

#### BNモデル構築を実行するには、

次のコマンドを順次呼び出す

- 1. NewProjectプロジェクト作成
- 2. ImportDataデータを指定
- 3. <必要なデータ加工>
- 4. BnLearn構造学習を実行

コマンドの進捗取得や停止 (キャンセル) もできる

コマンドの入出力さえ理解できれば利用できる。 APIの細かい仕様は知らなくてよい。

### アプリケーション構築用ライブラリ

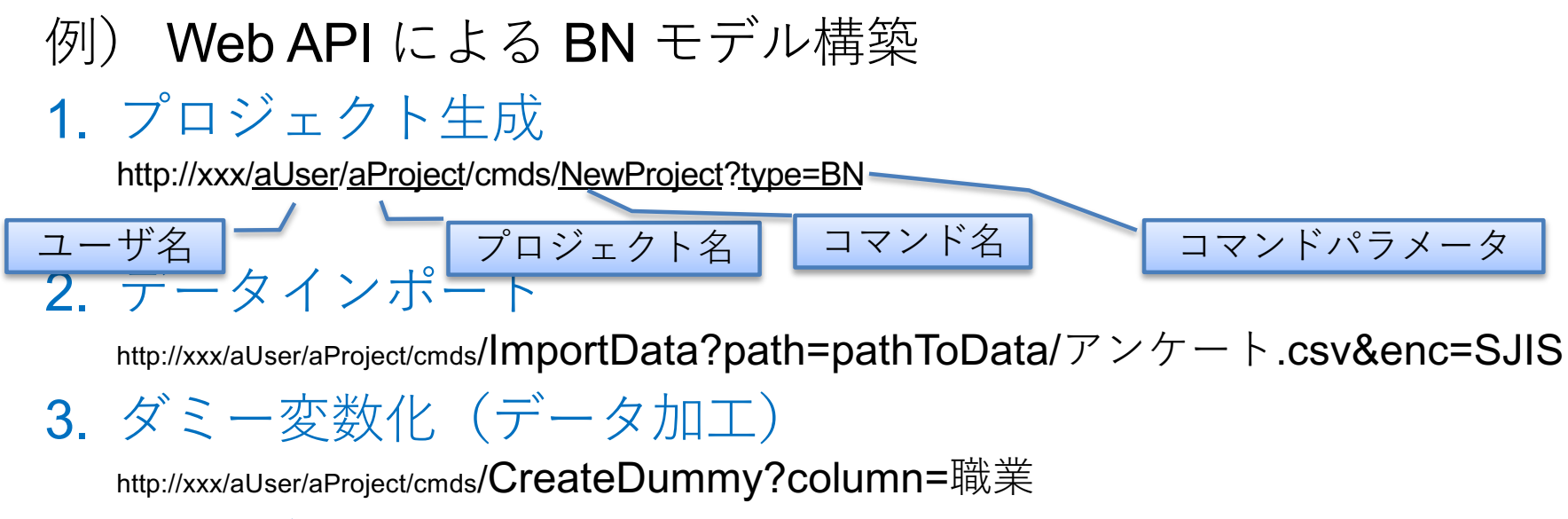

4. BNモデル構築実行

http://xxx/aUser/aProject/cmds/BnLearn?conf=pathToConfigure/config.yaml

### $3.$ ベイジアンネットワークを用いたダミーデータ説明

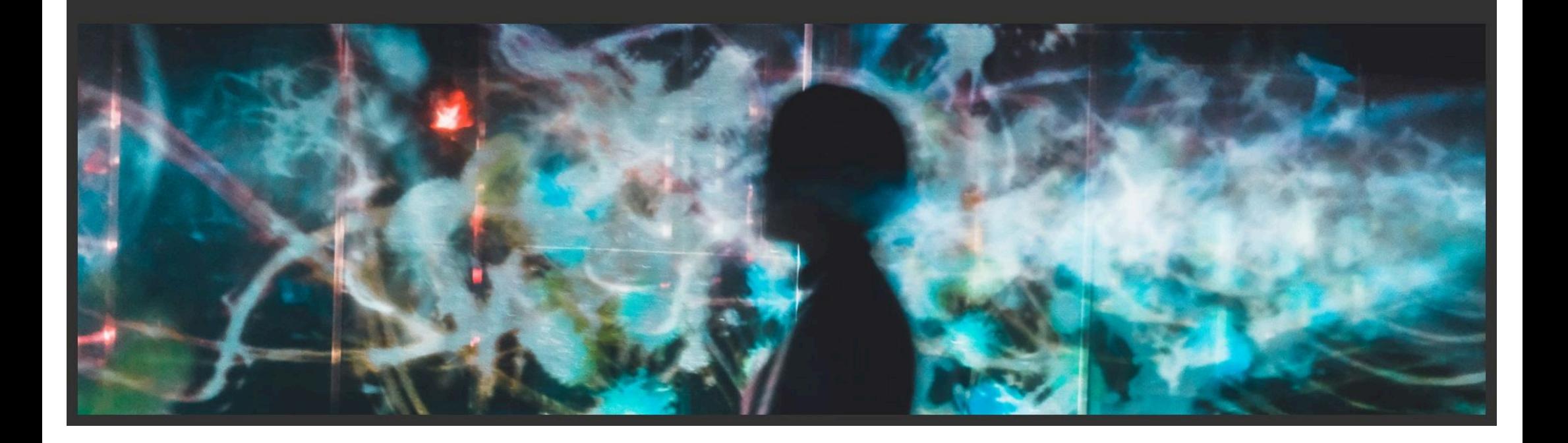

## ダミーデータ:コードブック1

基本情報

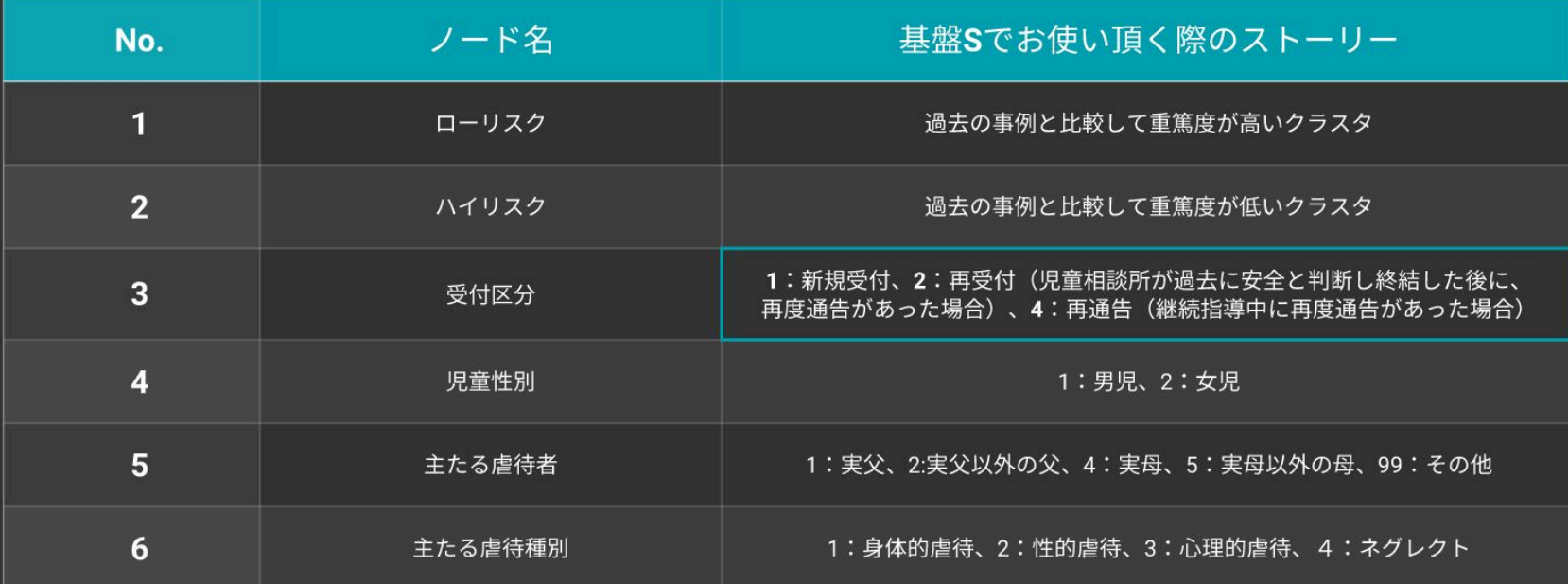

ダミーデータ:コードブック2 リスク項目1

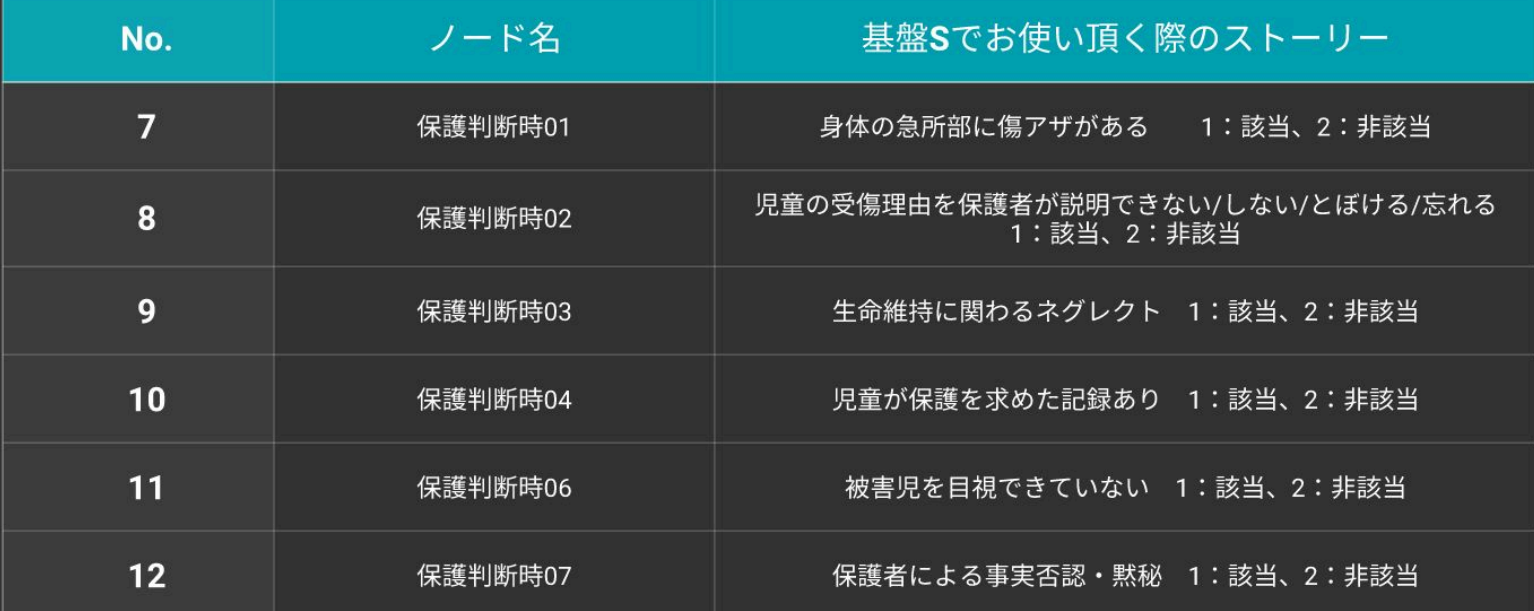

### ダミーデータ:コードブック3 リスク項目2

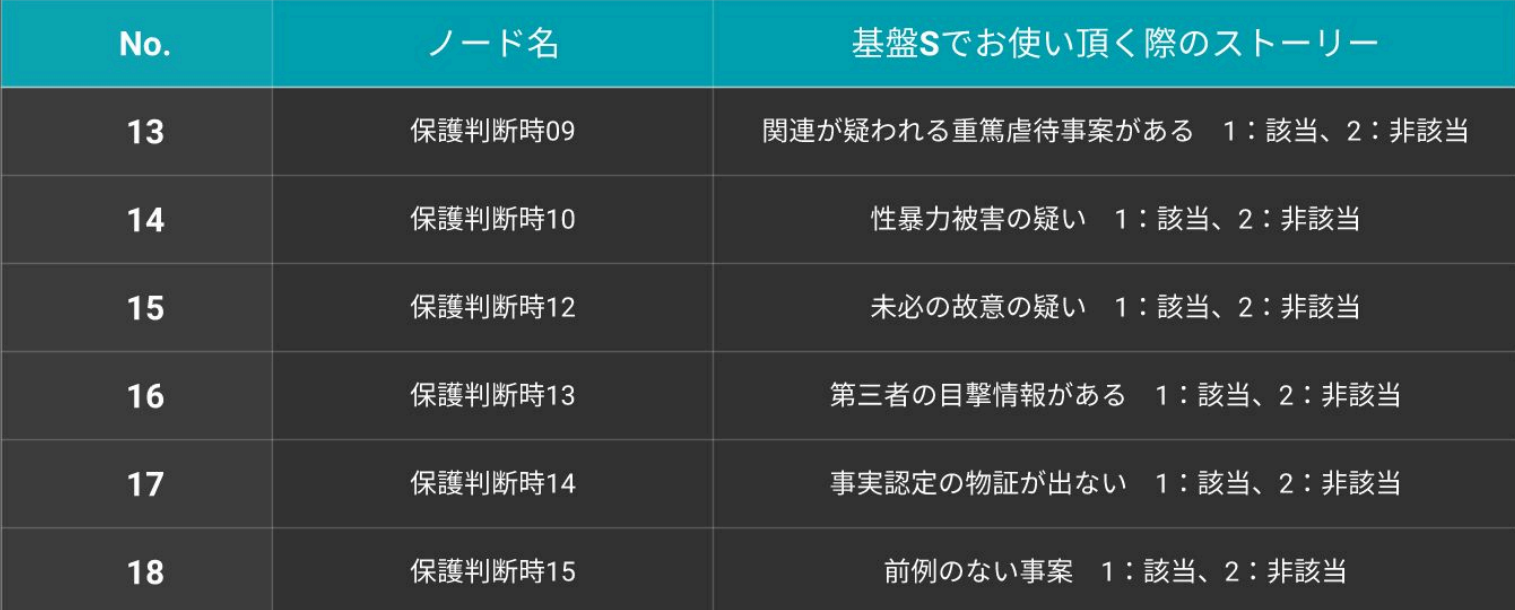

## ダミーデータ:コードブック4

#### 意思決定、実際の実施データ、その他項目

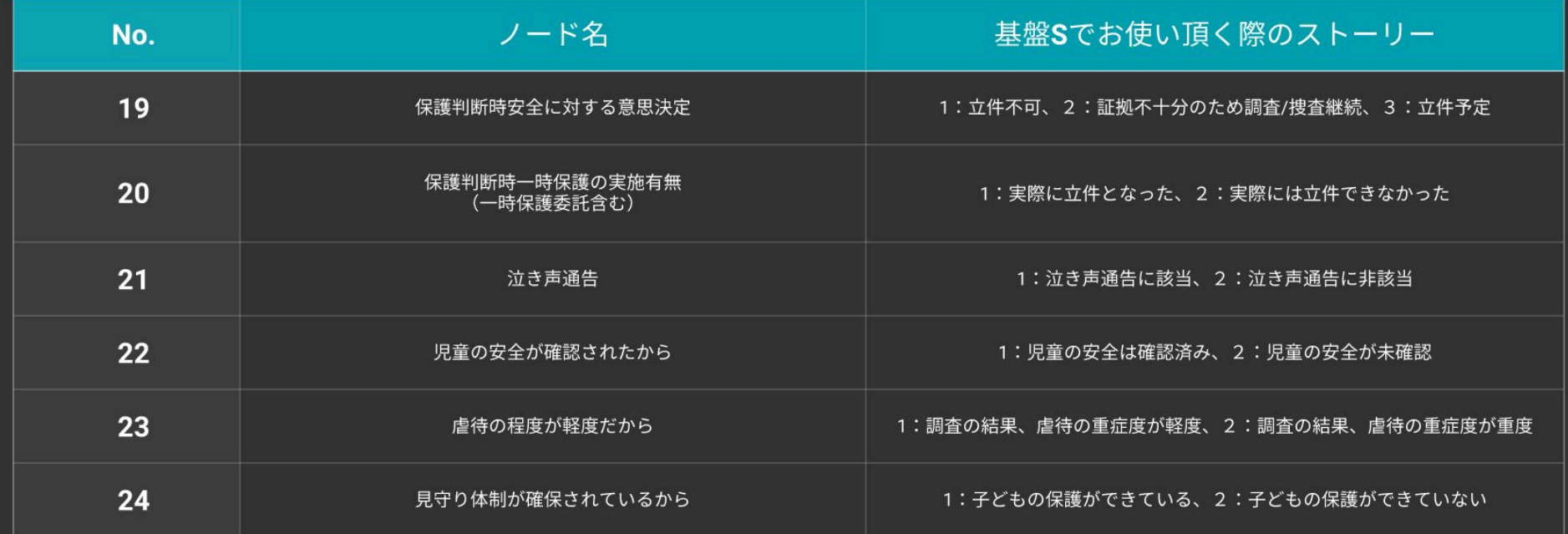

# ダミーデータ:コードブック5

その他項目

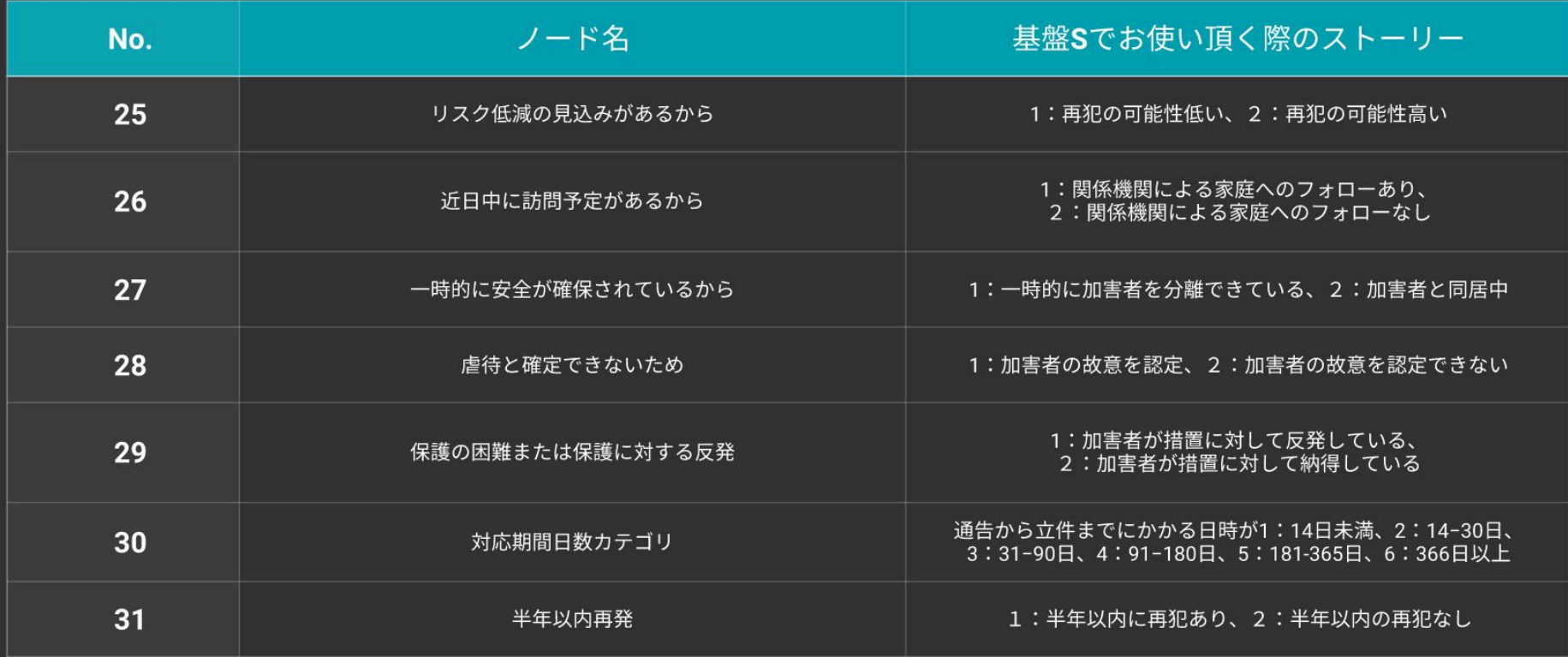

#### $\overline{4}$ . ベイジアンネットワークを用いた裁判過程におけるストーリー

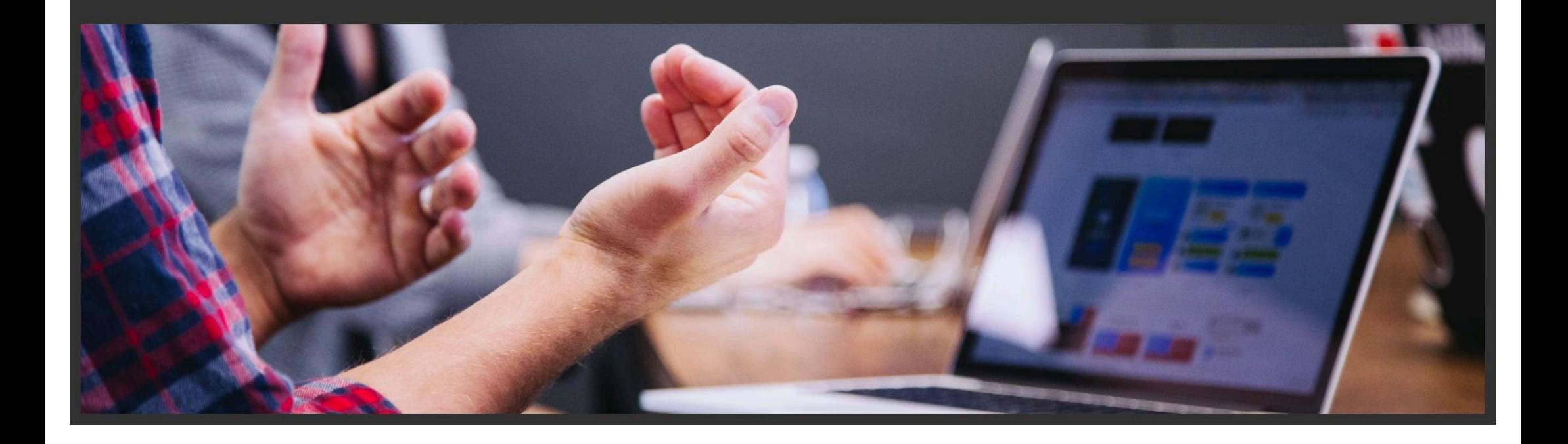

# 今までのやり方とベイジアンネットを使う場合の比較

作成中

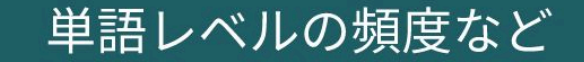

#### 単語+リスクチェック項目による 確率モデリングの併用

これまでに多かった研究

今回の取組

## どんな使い方が想定できる?

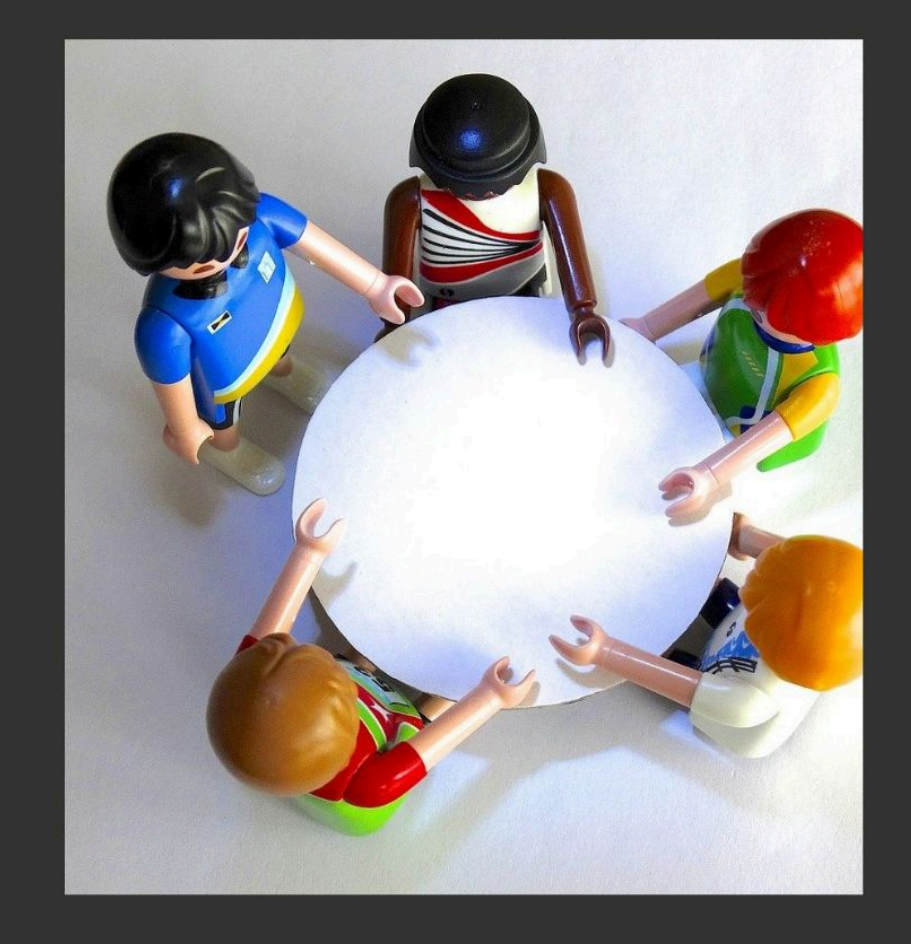

#### ● BNで新規事例に欠損値があるレコード

これまでに欠損の無い完全データで学習したモデルから、 欠損がある項目の推論を行い、どのような調査を優先して 行うべきなのかを明らかにする。

# 例えば

8歳の女の子が身体的虐待の事例

通告があった場合

## 欠損あった場合、何から調べればいいかを推論する

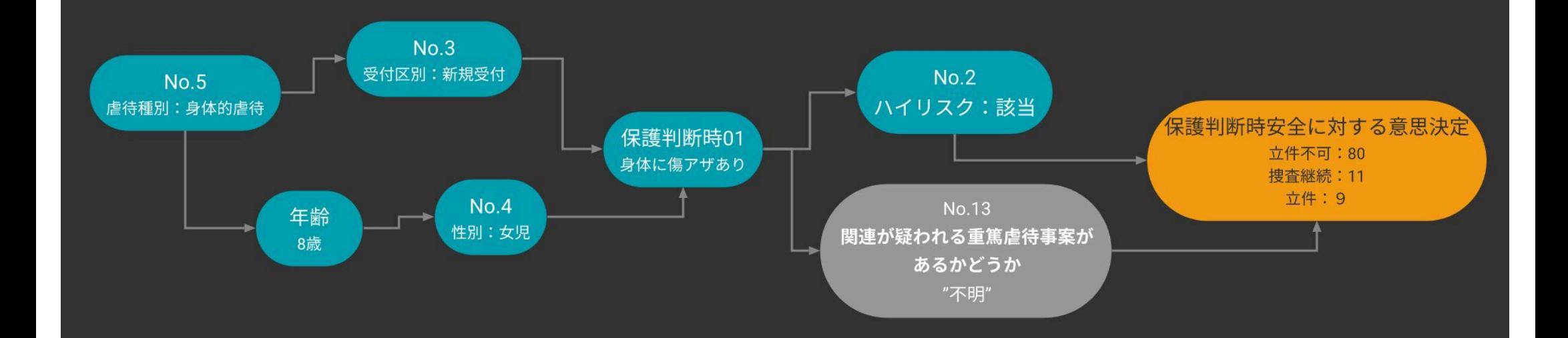

## 欠損あった場合、何から調べればいいかを推論する

No.13 関連が疑われる重篤事案があるかどうかが不明(=欠損)があった場合の確率を参考にする

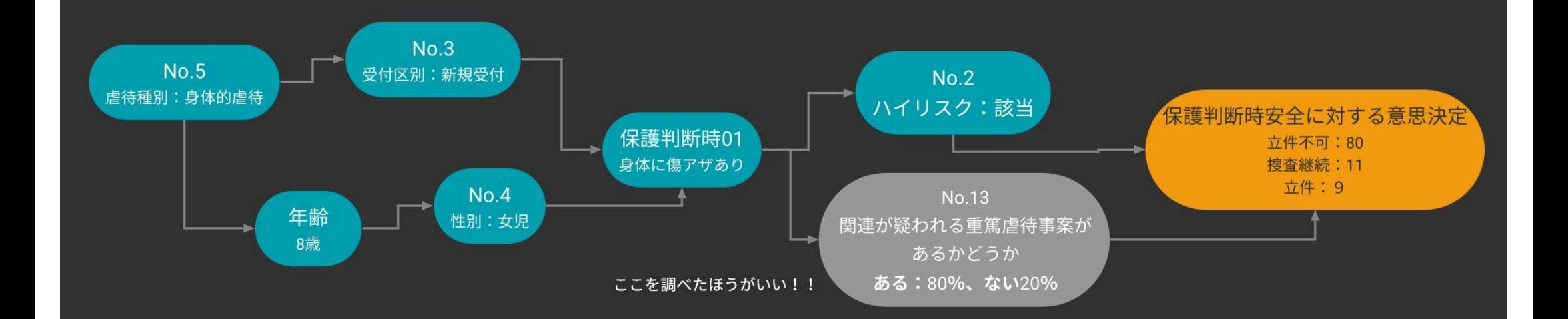

## 何から優先的に調べたらいいかを業務参照する

見通しを示す=現場で使える

定量的に評価する=自動化できる可能性

### ベイジアンネットによる確率推論

もし、No.13関連疑われる重篤虐待事案が、No.28加害者故意の認定と関係が強い場合(ただ、まだ不明場合)

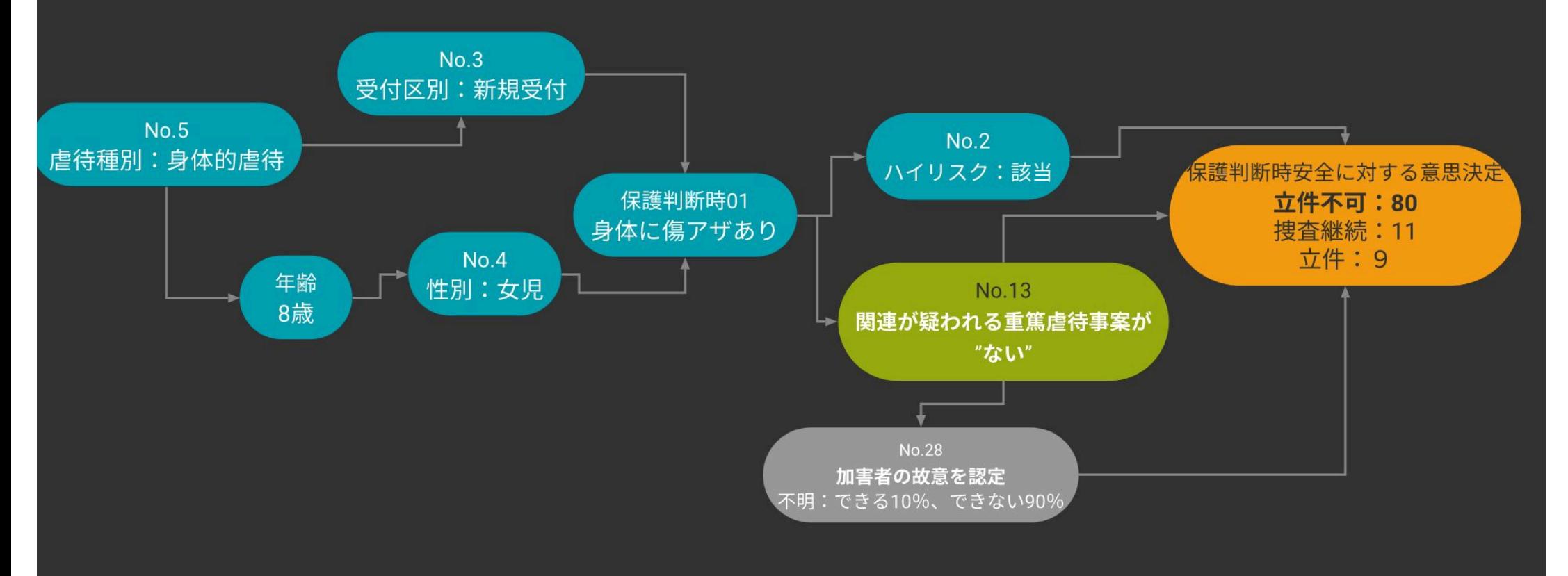

### ベイジアンネットによる確率推論

No.13が"ある"だと、No.28"できる"になりやすく、関連する"意思決定"についても

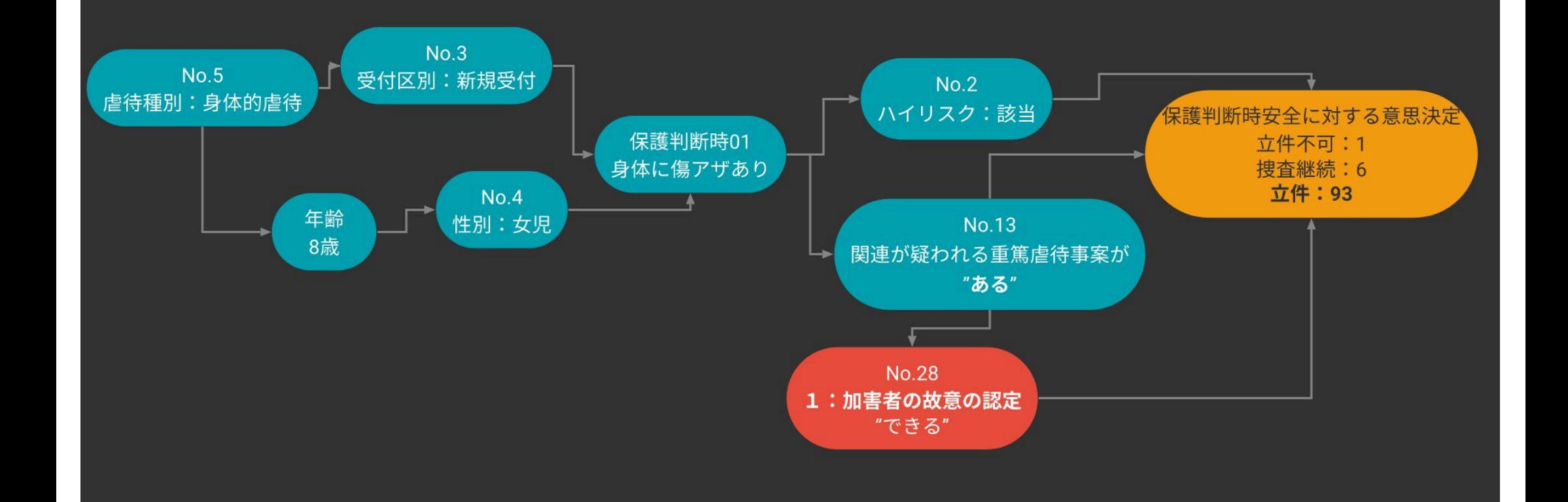

### ベイジアンネットによる確率推論

この立件できる確率を、ベイジアンネットの出力値とし、PROLEGの入力値に送る

保護判断時安全に対する意思決定

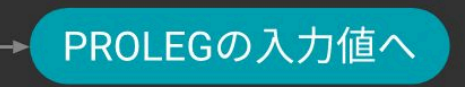

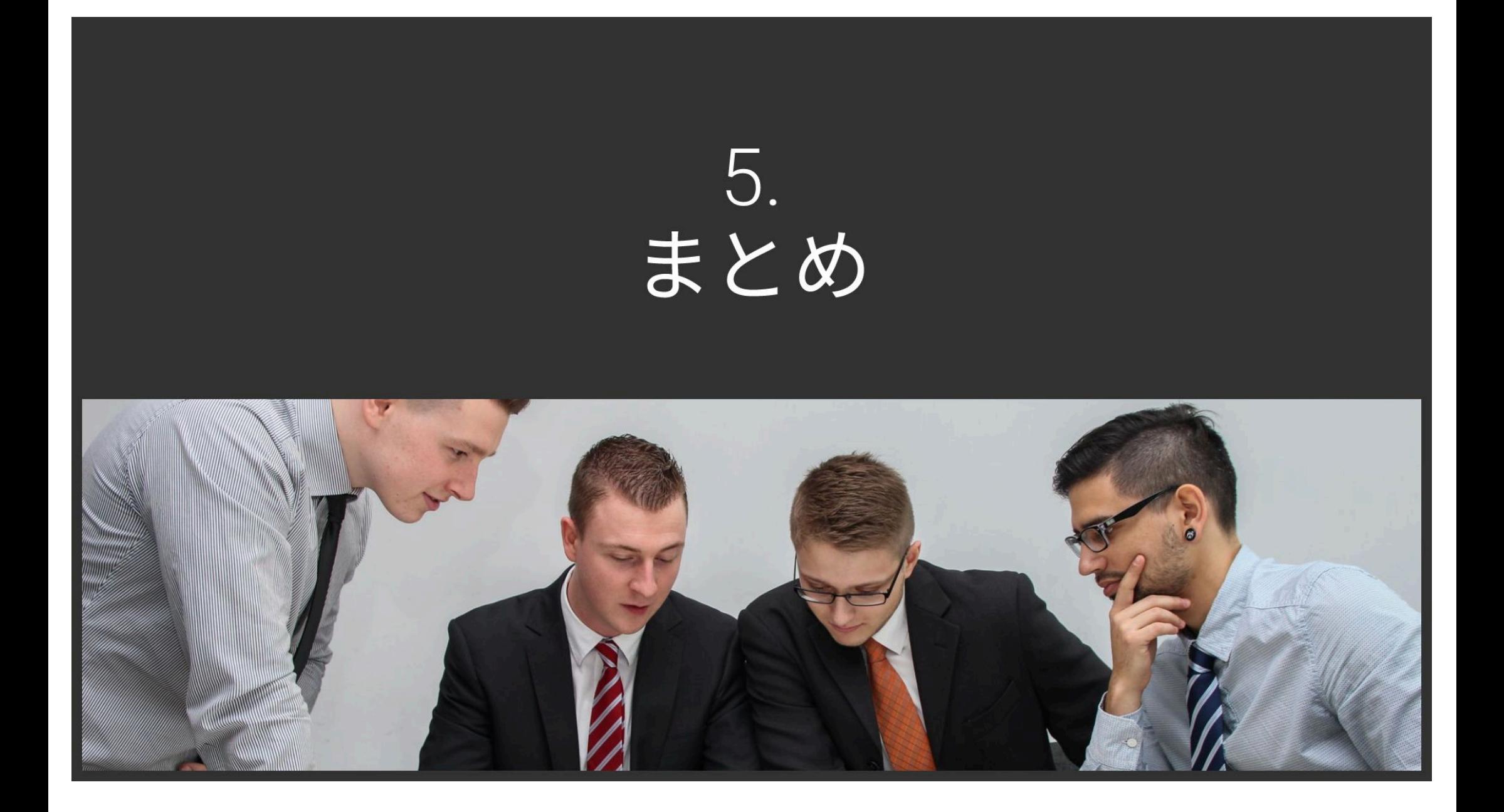

#### まとめ

- これまで:単語出現傾向などテキスト解析が主流
- ベイジアンネットにより、テキストの出現有無を定量化 することで、ノードとして組込、目的変数として立件できるかを確率推論
- そのデータをPROLEGに渡すことで、説明可能なモデルへ
- フレーム問題抑え、現場の業務フロー(証拠収集過程) に合わせた、データ収取&リアルタイム推論AI開発をデモ化